#### **Advancing School Leadership for Continuous Improvement**

# Leveraging Technology (That We Own) To Support Struggling Students

February 26, 2020

Paula Gumpman

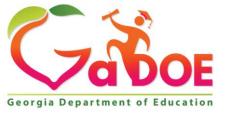

### **Session Norms**

- Place electronics on silence/vibrate.
- Remain engaged in learning.
- Respectfully share opinions.
- Ask questions for clarification to avoid making assumptions.

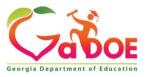

## Non-Endorsement Statement Georgia Department of Education

The Georgia Department of Education does not endorse any non-Georgia Department of Education websites or products contained within these pages or through external hyperlinks. These webpages and documents provide only a sampling of available resources and in no way should be considered an exhaustive list of available resources. It is at the discretion of individual districts and schools to determine appropriate resources to serve stakeholders.

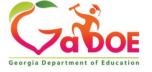

### **Assistive Technology Device § Section 300.5**

 Assistive technology <u>device</u> means any item, piece of equipment, or product system, whether acquired commercially off the shelf, modified, or customized, that is used to increase, maintain, or improve the functional capabilities of a child with a disability. The term does not include a medical device that is surgically implanted, or the replacement of such device.

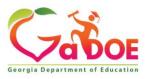

### **Assistive Technology Service § Section 300.6**

Assistive technology **service** means any service that directly assists a child with a disability in the selection, acquisition, or use of an assistive technology device.

- a) The evaluation of the needs of a child with a disability, including a functional evaluation of the child in the child's customary environment;
- b) Purchasing, leasing, or otherwise providing for the acquisition of assistive technology devices by children with disabilities;
- c) Selecting, designing, fitting, customizing, adapting, applying, maintaining, repairing, or replacing assistive technology devices;
- d) Coordinating and using other therapies, interventions, or services with assistive technology devices;
- e) Training or technical assistance for a child with a disability or, if appropriate, that child's family;
- f) Training or technical assistance for professionals (including individuals providing education or rehabilitation services), employers, or other individuals who provide services to, employ, or are otherwise substantially involved in the major life functions of that child.

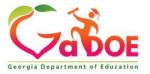

### **Power Point**

### Captioning

- On the Slide Show ribbon tab, select Subtitle Settings. Or, you can adjust the settings without leaving your presentation through the context menu, Slide Show or Presenter View menus > Subtitle Settings > More Settings.
- Use Spoken Language to see the voice languages that PowerPoint can recognize and select the one you want. This is the language that you will be speaking while presenting. (By default, this will be set to the language corresponding to your Office editing language.)
- Use **Subtitle Language** to see which languages PowerPoint can display onscreen as captions or subtitles, and select the one you want. This is the language of the text that will be shown to your audience. By default, this will be the same language as your Spoken Language, but it can be a different language, meaning that translation will occur.
- In the **Subtitle Settings** menu, set the desired position of the captions or subtitles. They can appear over the top or bottom margin of the slide (overlaid), or they can appear above the top or below the bottom of the slide (docked). The default setting is **Below Slide**.

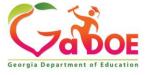

### Why should we use technology?

- Impacts outcomes for students
- Provide access to the general curriculum
- Allows students to demonstrate what they know
- Supports differentiation
- Provides independence
- May provide an essential support for communication

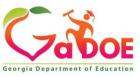

### Introduction to Assistive Technology

#### The History

- 1973 Rehabilitation Act of 1973
- 1988 Assistive Technology Act
- 1990 Individuals with Disabilities Education Act
- 1994 Assistive Technology Act
- 1994 Individuals with Disabilities Education Act
- 1998 Americans with Disabilities Act

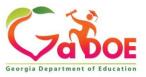

## Consideration of Special Factors It's more than a Check Box

#### II. CONSIDERATION OF SPECIAL FACTORS

| a) | Does the student have behavior which impedes his/her learning or the learning of others?                                                                                                    | □ Yes                   | □ No        |
|----|----------------------------------------------------------------------------------------------------|-------------------------|-------------|
|    | If yes, consider the appropriateness of developing a Behavior Intervention Plan.                                                                                                    |                         |             |
|    | Behavior Intervention Plan developed?                                                                                                    | ☐ Yes                   | □ No        |
|    | Referto Behavior Intervention Plan for additional information.                                                                                                    |                         |             |
| ь) | Does the student have Limited English proficiency?                                                                                                    | ☐ Yes                   | □ No        |
|    | If yes, consider the language needs as related to the IEP and describe below.                                                                                                    |                         |             |
| c) | Does the student have blindness/visual impairment?                                                                                                    | □ Yes                   | □ No        |
|    | If yes, provide for instruction in Braille and the use of Braille, unless the IEP Team determines that instruction in Brailer an evaluation of the student's reading and writing skills, needs, and appropriate reading and writing media, in instruction in Braille or the use of Braille. Describe below. |                         |             |
| d) | Does the student have communication needs?                                                                                                    | □ Yes                   | □ No        |
| ·  | If yes, consider the communication needs and describe below.                                                                                                    |                         |             |
| e) | Is the student deaf or hard of hearing?                                                                                                    | ☐ Yes                   | □ No        |
|    | If yes, consider and describe the student's language and communication needs, opportunities for direct communication and the student's language and communication needs, opportunities for direct communications.                                                                                           | ation with peers and pr | rofessional |
|    | f) Does the Student need assistive technology devices or services?                                                                                                    | ☐ Yes ☐                 | No          |
|    | If you describe the type of essistive technology and how it is used                                                                                                    |                         |             |
| f) | If yes, describe the type of assistive technology and how it is used.                                                                                                    |                         |             |
|    | If not, describe how the student's needs are being met in deficit are                                                                                                    | eas.                    |             |
| g) | Does the student require alternative format for instructional materials?                                                                                                    | ⊔ Yes                   | ⊔ No        |
|    | If yes, specify format(s) of materials required below.                                                                                                    |                         |             |
|    | □ Braille □ Large tupe □ Auditoru □ Bectropic text                                                                                                    |                         |             |

### This is WHY it is Important!

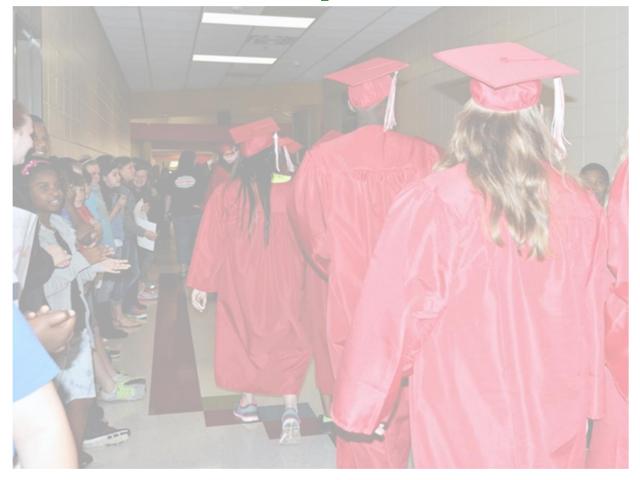

### GRADUATION

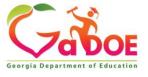

## High Incidence Disabilities and Assistive Technology

Received Assistive Technology

DID NOT Receive Assistive Technology

Richard Woods, Ge

\*99.8% Graduate 80.9% Attend Post Secondary 80.0% Paid Job after Graduation

79.6% Graduate
40.1% Attend Post
Secondary
50.8% Paid Job after
Graduation

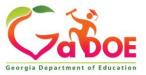

## High Incidence Disabilities Graduation Rate

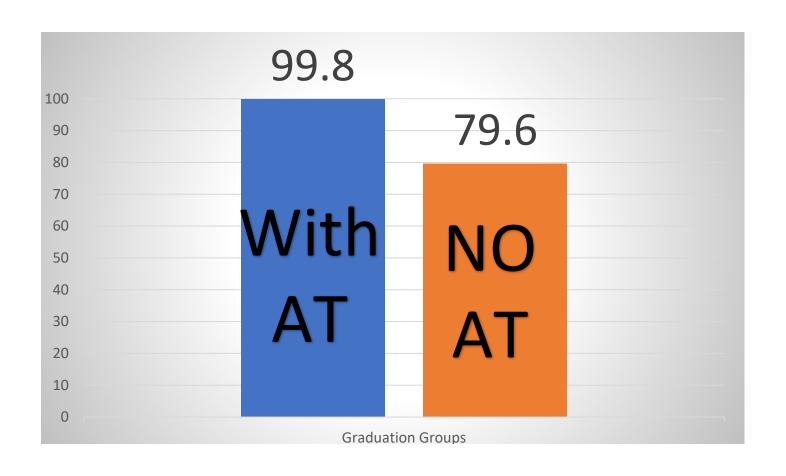

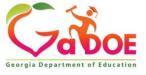

### Assistive Technology use Nationally - All Disabilities

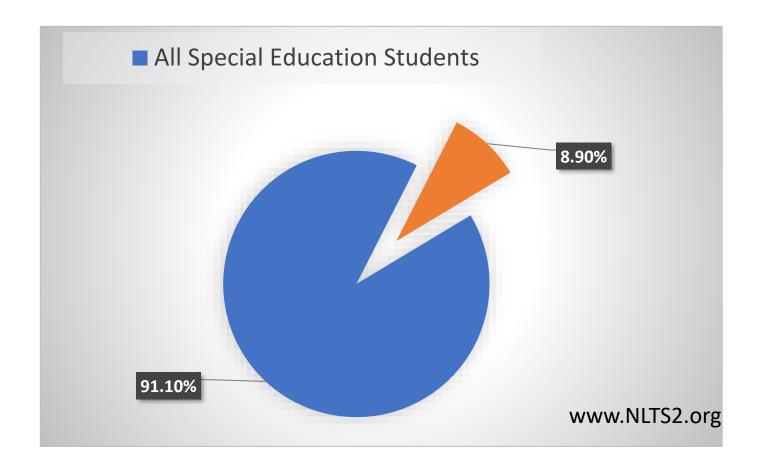

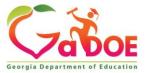

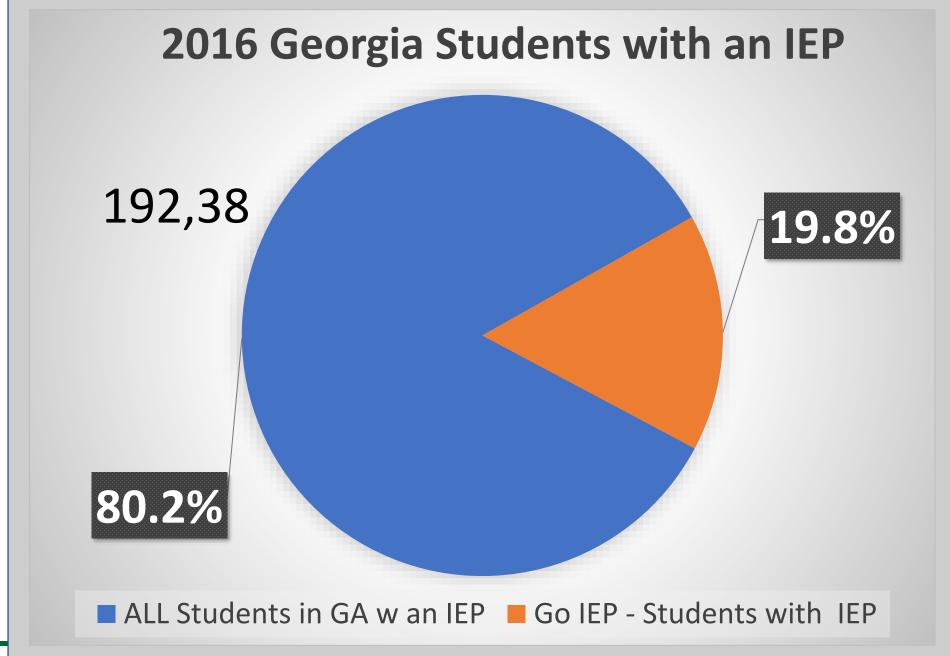

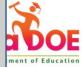

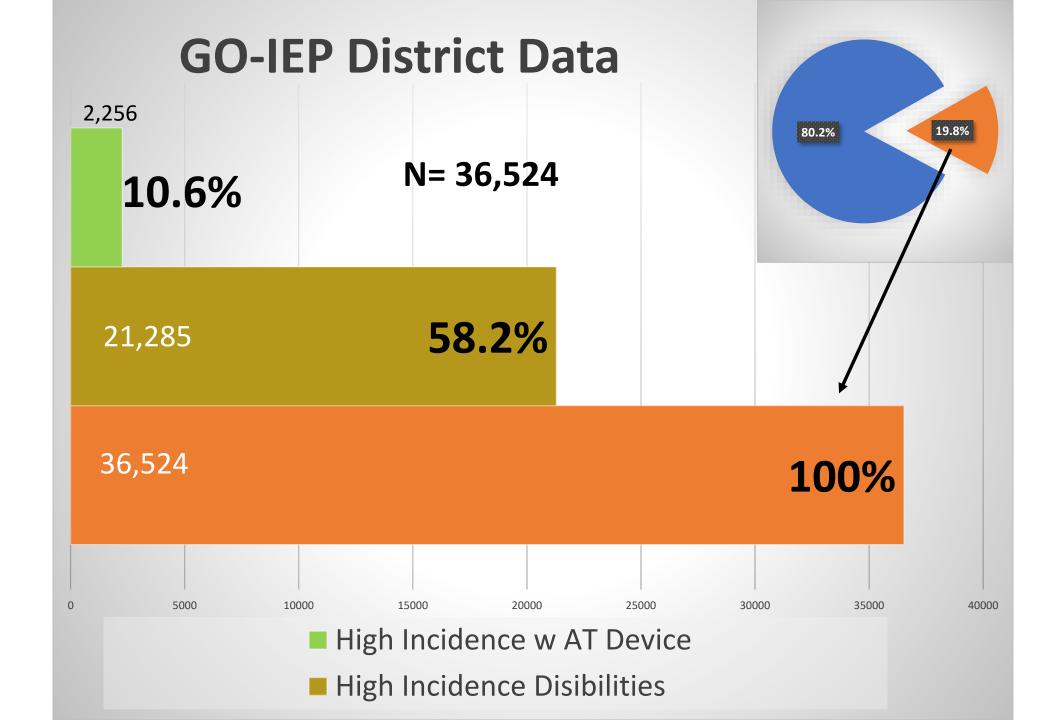

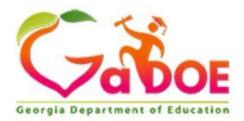

#### 2018-19 Annual State Technology Inventory Survey - August 2019

| Student Population | <b>Total Classrooms</b> |
|--------------------|-------------------------|
| 1,730,274          | 112,367                 |

| Number of K-12 Schools with<br>High-Speed Internet Access | Percentage of Schools with<br>High-Speed Internet Access | Number of Classrooms with<br>High-Speed Internet Access | Percentage of Classrooms with<br>High-Speed Internet Access |  |
|-----------------------------------------------------------|----------------------------------------------------------|---------------------------------------------------------|-------------------------------------------------------------|--|
| 2,197                                                     | 99.82%                                                   | 111,953                                                 | 99.63%                                                      |  |

|                                      |                          |                  | Stu                      | dent Instruc     | tional Compu             | ters             |                          |                  |                 |                   |                      |           |
|--------------------------------------|--------------------------|------------------|--------------------------|------------------|--------------------------|------------------|--------------------------|------------------|-----------------|-------------------|----------------------|-----------|
|                                      | Instructional Computers  |                  |                          |                  |                          |                  |                          |                  | Thin Client/VDI |                   |                      |           |
|                                      | Desktops**               |                  | Laptops                  |                  | Tablets                  |                  | Netbooks                 |                  | Host PC         | Clients           | Clients<br>Served by | Total     |
| Operating Systems                    | Less than 5<br>years old | 5 years or older | Less than 5<br>years old | 5 years or older | Less than 5<br>years old | 5 years or older | Less than 5<br>years old | 5 years or older |                 | by the<br>Host PC | the Host<br>Server   | Î         |
| Android                              | 13                       | 0                | 926                      | 154              | 13,187                   | 5,925            | 12                       | 58               | 0               | 0                 | 0                    | 20,275    |
| Google Chrome Recent Stable Channel* | 18,843                   | 2,263            | 490,595                  | 15,332           | 1,763                    | 42               | 26,346                   | 544              | 0               | 0                 | 0                    | 555,728   |
| Google Chrome 72 or older            | 5,602                    | 300              | 202,793                  | 8,408            | 4,680                    | 382              | 43,583                   | 838              | 0               | 18                | 0                    | 266,604   |
| iOS 12.x or newer*                   | 0                        | 0                | 0                        | 0                | 104,618                  | 13,843           | 397                      | 148              | 0               | 0                 | 0                    | 119,006   |
| iOS 11.x or older                    | 0                        | 0                | 0                        | 0                | 52,937                   | 56,807           | 627                      | 86               | 0               | 0                 | 0                    | 110,457   |
| Linux Ubuntu 16.04 or newer*         | 0                        | 0                | 0                        | 60               | 2                        | 38               | 0                        | 0                | 0               | 0                 | 0                    | 100       |
| Linux Ubuntu 14.04 or older          | 0                        | 141              | 0                        | 9                | 18                       | 25               | 0                        | 0                | 0               | 0                 | 0                    | 193       |
| Macintosh System 10.12 or newer*     | 5,931                    | 1,743            | 2,964                    | 1,276            | 177                      | 228              | 0                        | 0                | 0               | 0                 | 0                    | 12,319    |
| Macintosh System 10.11 or older      | 2,120                    | 4,622            | 3,344                    | 5,738            | 48                       | 181              | 0                        | 2                | 0               | 0                 | 0                    | 16,055    |
| Windows 10*                          | 154,670                  | 84,372           | 288,148                  | 24,655           | 33,688                   | 1,115            | 11,843                   | 9,045            | 28              | 756               | 2,974                | 611,294   |
| Windows 10 S                         | 284                      | 102              | 276                      | 71               | 4                        | 0                | 92                       | 0                | 0               | 0                 | 0                    | 829       |
| Windows 8*                           | 9,170                    | 2,387            | 13,640                   | 3,198            | 7,754                    | 691              | 251                      | 1,522            | 3               | 0                 | 699                  | 39,315    |
| Windows 7*                           | 37,881                   | 52,024           | 28,420                   | 24,421           | 625                      | 374              | 592                      | 3,420            | 746             | 2,497             | 30,866               | 181,866   |
| Total                                | 234,514                  | 147,954          | 1,031,106                | 83,322           | 219,501                  | 79,651           | 83,743                   | 15,663           | 777             | 3,271             | 34,539               | 1,934,041 |

### My School Technology

- Office of Technology Services
  - Instructional Technology
  - Technology Inventory
    - Results Access the
       2018-19 through 2011-12 School Year reports
  - Click
    - 1 District Report
    - 2 Choose Year
    - 2 Choose District
    - 1 Choose School Report
    - 2 Choose School
    - 3 Generate Data Level Report

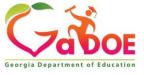

### **Hot Off the Press**

Assistive Technology (AT)
Services, Software, Training and
Lending Library Program with
Tools for Life, Georgia's
Technology Act Center

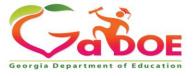

## To build capacity and have a sustainable impact on Assistive Technology Services for grades K-12 throughout Georgia.

- January 1, 2020 December 31, 2020
  - Customized Training Videos (3-7 minutes each)
  - Assistive Technology (AT) Consultation Services
  - Assistive Technology Webinar Series
  - AT/UDL Software Pilot Program (Reading, Writing, Math, Study Skills)
  - Assistive Technology Lending Library
  - Discovery Surveys District Assistive Technology and Accessibility
  - EdTrade, Georgia Assistive Technology (AT) School Swap Database

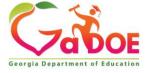

2 Minute **Discussion** Stay Kool Photography

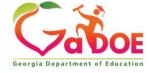

Kunal Nagi

### We Should be Reducing Barriers to Learning

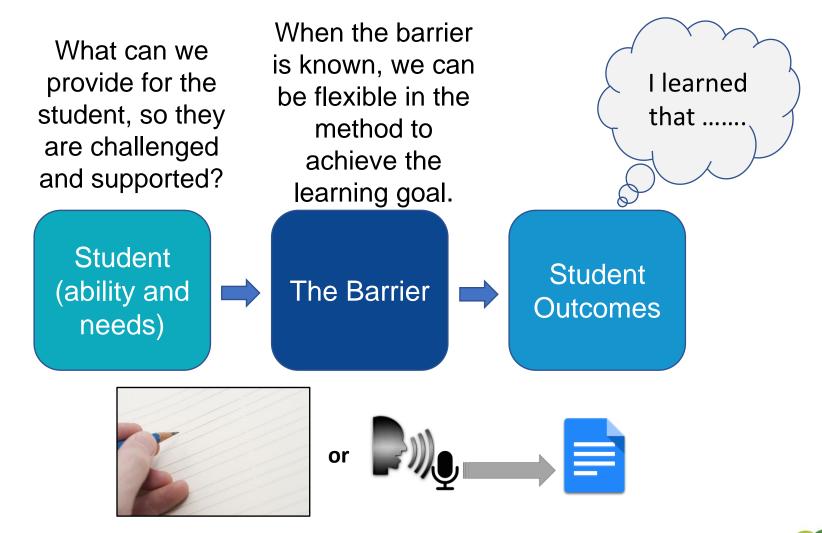

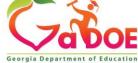

## When should we Try the Technology option?

When there is a barrier to task completion.

What is the goal of the lesson?
How can the student show what they know?

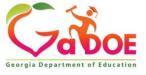

### Through your Students eyes!

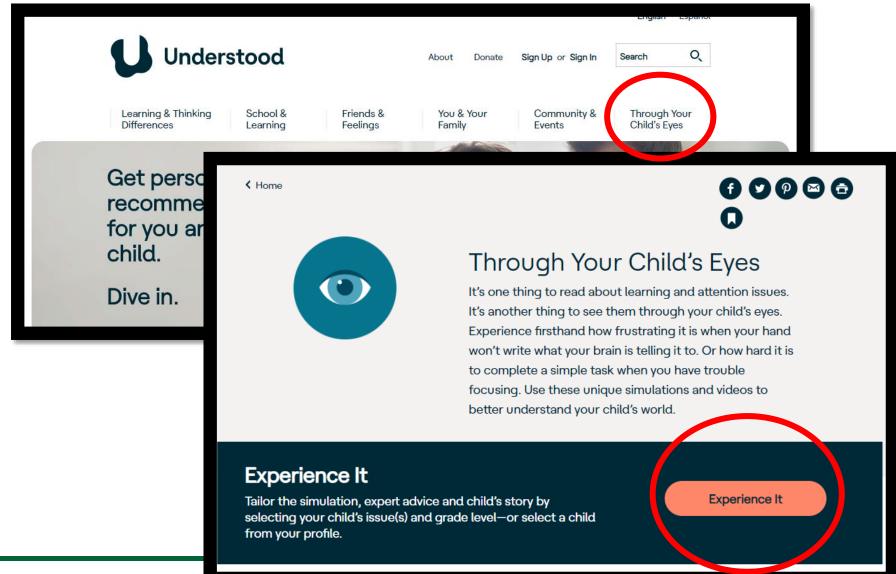

Through your Students eyes!

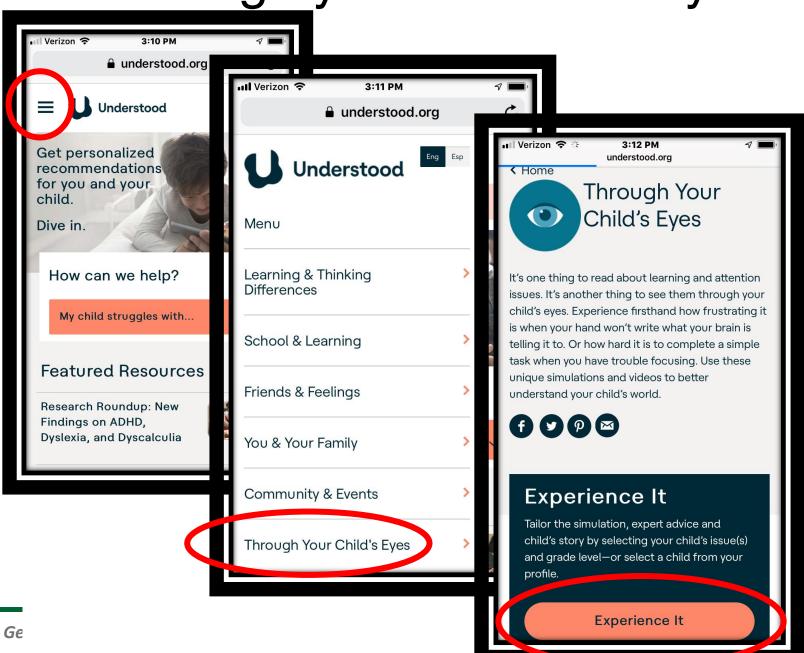

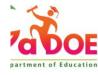

### Office 2018

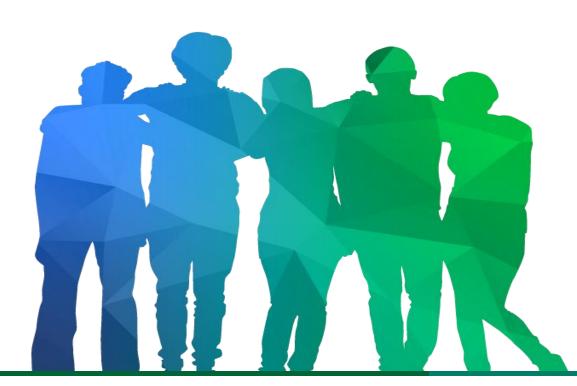

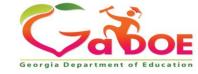

Offering a holistic education to each and every child in our state.

### Office 2018 – Home Tab

- Styles— Title, Heading and Normal
- Dictate

### Office 2018 – Review Tab

- Read Aloud Speech
- Translate -

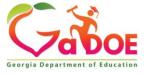

### Office 2016 – View

- Learning Tools
  - Column Width
  - Page Color
  - Line Focus
  - Text Spacing
  - Syllables
  - Read Aloud

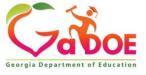

### **Immersive Reader**

 If you are an Office 365 district or use Microsoft Office Suite, you have access to this support!

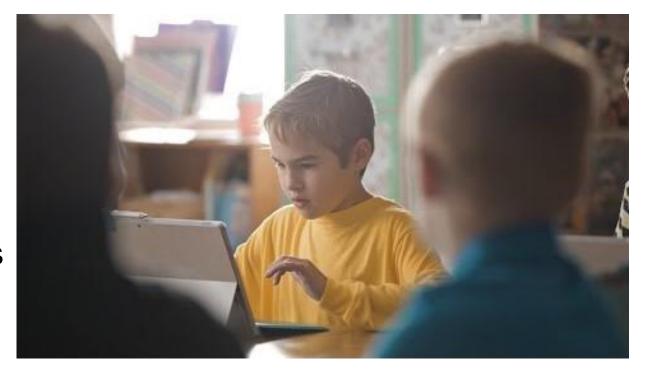

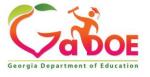

### One Note

- Translate
- Immersive Reader

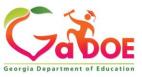

# Impacting outcomes for students with appropriate accommodations - READING

- When Gavin spoke about his life before Snap&Read, it was clear he needed a moment to compose himself. His emotions welled up when describing how he stayed up until midnight struggling with homework. Just trying to make sense of words on a page was overwhelming.
- By the time he reached fifth grade, Gavin was reading independently at a first-grade level. The IEP team at Leggee Elementary in Huntley, IL faced the decision of placing Gavin in a self-contained classroom. But the team felt this student was capable of much more. They only needed a way to bring out his true potential. So, his teacher assessed him with uPAR.
- It was a move that has changed his life....

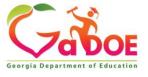

### **Impacts Outcomes for Students**

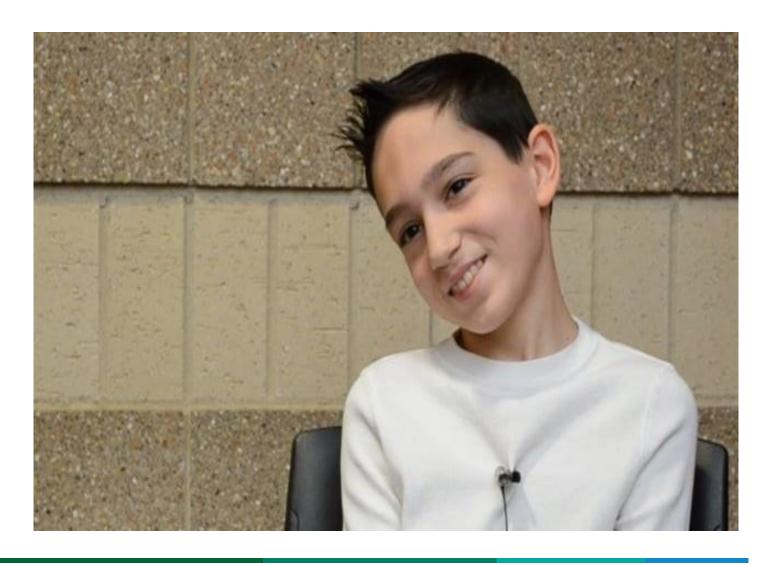

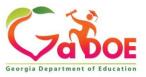

### Google Chrome – Extensions

- GaDOE Special Education (link)
- AT Chrome Extensions pdf on <u>Assistive Technology home page</u>
  - Read and Write
  - Select and Speech
  - Bee Line Reader
  - Snap and Read
- Hand Out Office 365 and Computer Tools, Mac and One Note
  - Office 365 Learning Tools
  - Mac Book

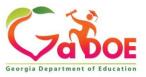

### Google

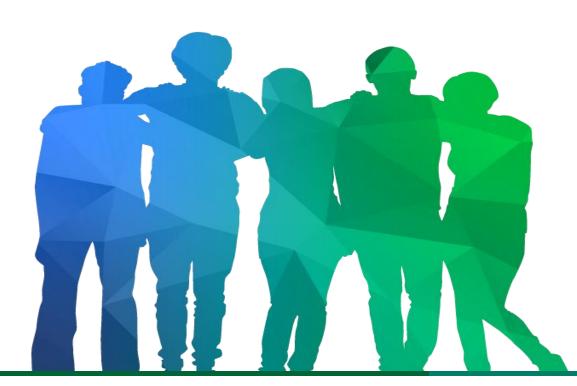

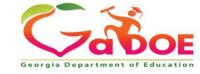

Offering a holistic education to each and every child in our state.

### Google Docs

If you are a
 Google
 Chrome
 district, this is
 available.

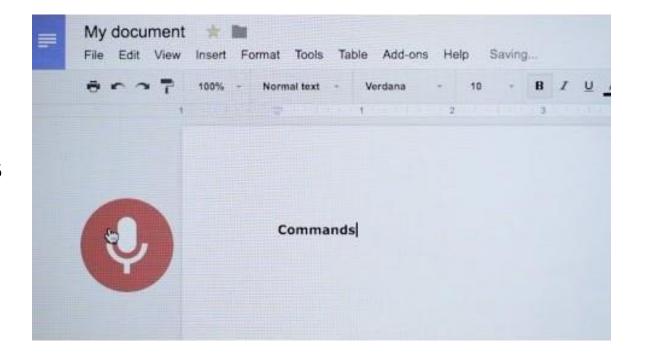

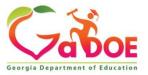

### Google Docs

- Share Documents
- Voice Typing
- Explore (Research)
- Dictionary

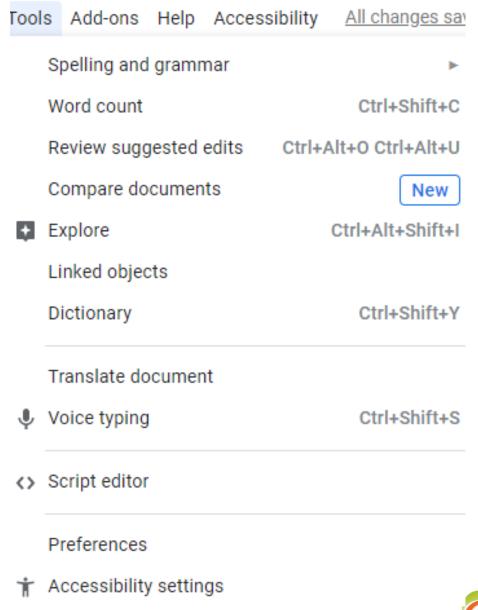

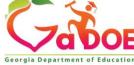

### **Ease of Access - PC**

The **Ease Of Access in Windows 10** lets you make your computer more accessible, based on your needs. You can change a lot of settings to make your PC work the way you want it to and can be useful to you if you are differently abled.

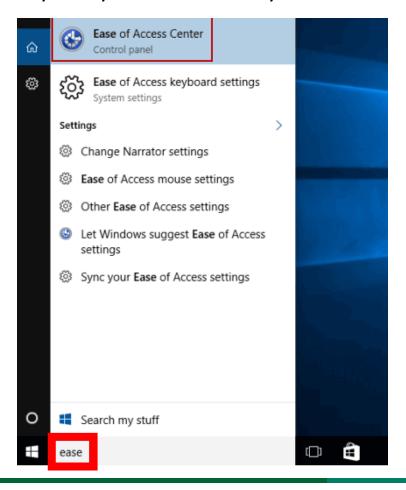

#### Ease of Access settings are:

- 1.Display
- 2.Cursor & Pointer
- 3.Magnifier
- 4.Color filters
- 5. High Contrast
- 6.Narrator
- 7.Audio
- 8. Closed captions
- 9.Speech
- 10.Keyboard
- 11.Mouse

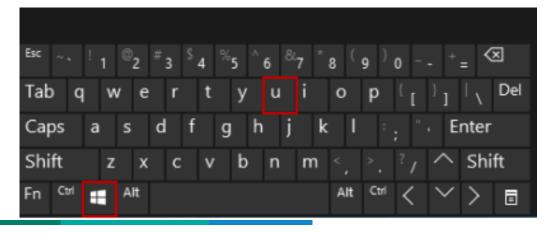

# **Specialized Format**

#### Provides access to text in an optimal format

- Large Type Books
- Braille
- Audiobooks
- Electronic Books (ebooks)
- AIM Simply Said (video) GIMC website

Additional Information: The National Center on Accessible Education Materials

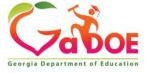

#### **PDF Reading Software**

Visual and auditory - provides speech access to unlocked PDFs, may highlight as it reads

- Adobe Reader
- Advanced Reading Aids

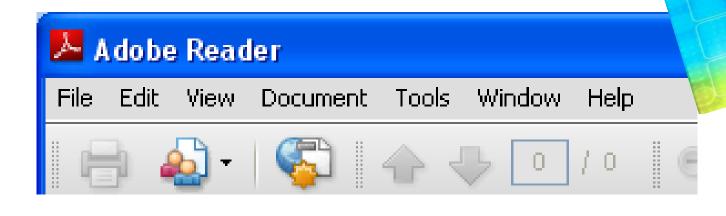

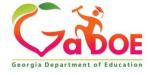

#### PDF Reading Software - Adobe Reader

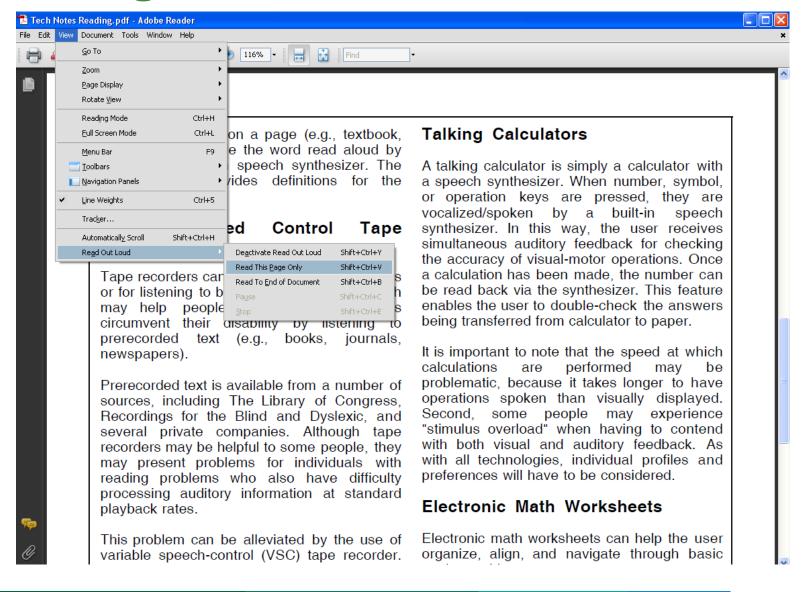

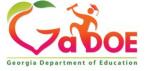

#### **Text Reading Software**

Programs that can be used to read text on the computer display. They provide text-to-speech via speech

synthesizer software.

- Natural Reader
- E-Text Reader
- Snap & Read

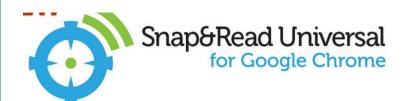

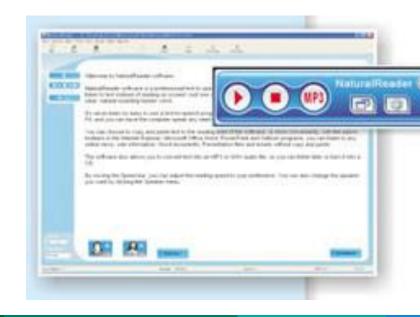

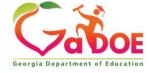

ReadPlease 2003: O:\Preschool Spring 2004\Great Expect... - X

Project Gutenberg Etext of Great Expectations, by

This is version 10a, from a separate source than

GREAT EXPECTATIONS [1867 Edition]

My father's family name being Pirrip, and my

I give Pirrip as my father's family name, on the

my infant tongue could make of both names nothing longer or more explicit than Pip. So, I called myself Pip, and came

Edit Controls Tools Help

#38 in our series by Dickens

Charles Dickens

by Charles Dickens

Christian name Philip.

Chapter I

to be called

#### **Text Reading Software**

Programs that will display specially formatted text on the computer and/or mobile devices – free versions + paid premium versions

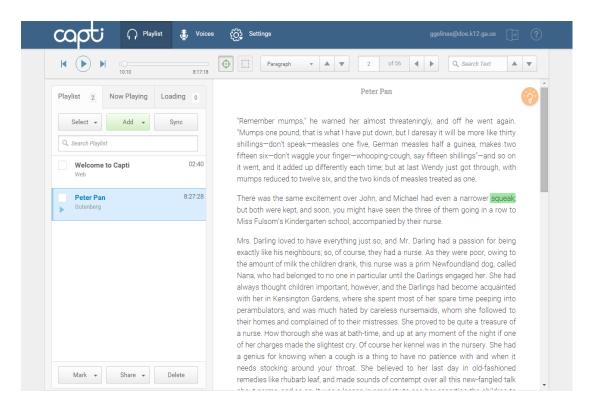

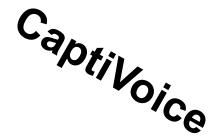

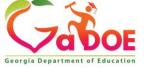

## **Mobile Devices and Apps**

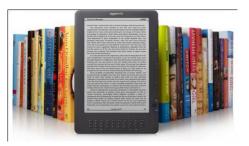

Kindle

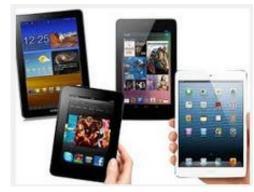

Mini Tablets

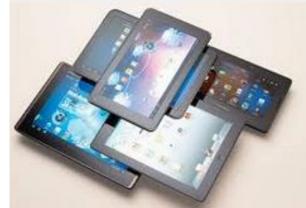

Tablets

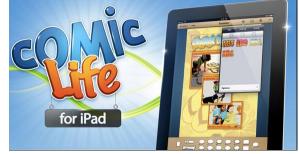

iPad

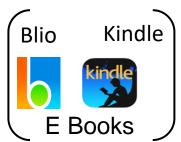

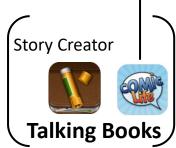

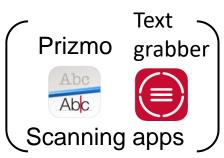

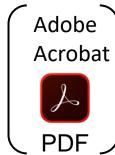

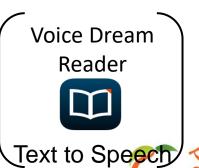

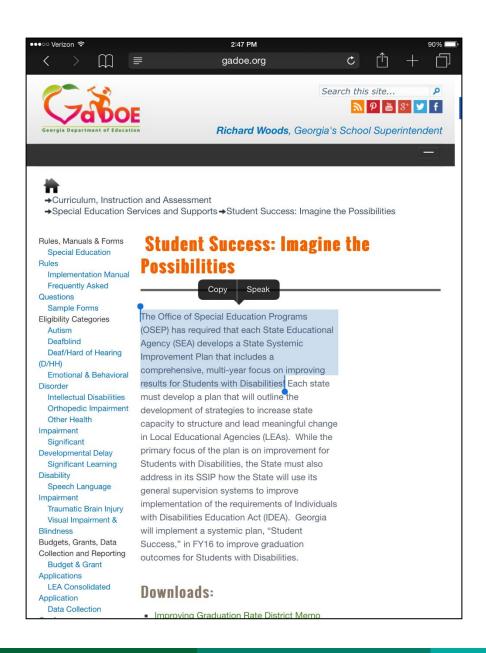

## Speak Selection (iPad)

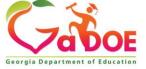

### Voice Dream Reader

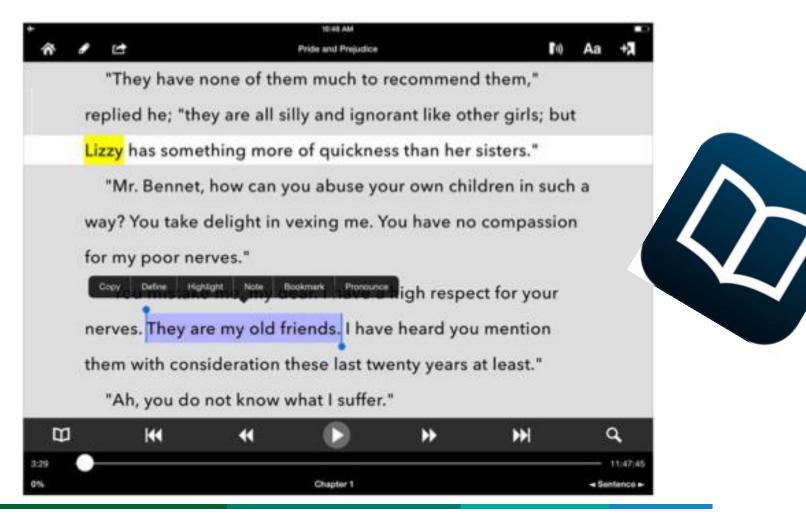

# **Claro Applications**

• Claro ScanPen

ClaroPDF Pro

• Claro Speak

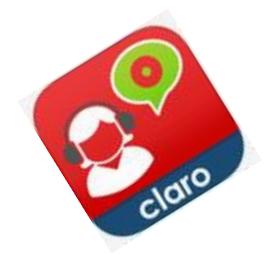

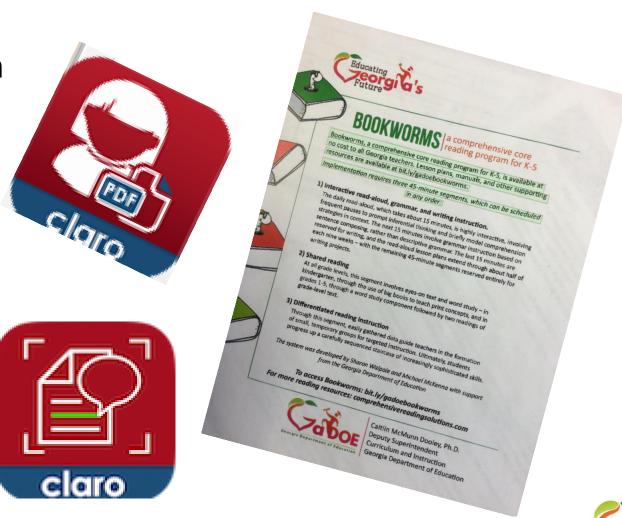

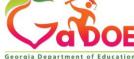

#### **Supports Differentiation**

**Differentiation** means tailoring instruction to meet individual needs. Teachers **differentiate** content, process, products, or the learning environment, the use of ongoing assessment and flexible grouping makes this a successful approach to instruction.

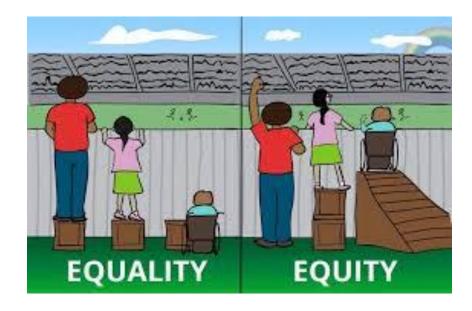

What does the student need to have, so they can access the content and to be able to show what they have learned?

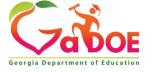

#### **Benefits of Assistive Technology**

Productivity

Independence

Achievement

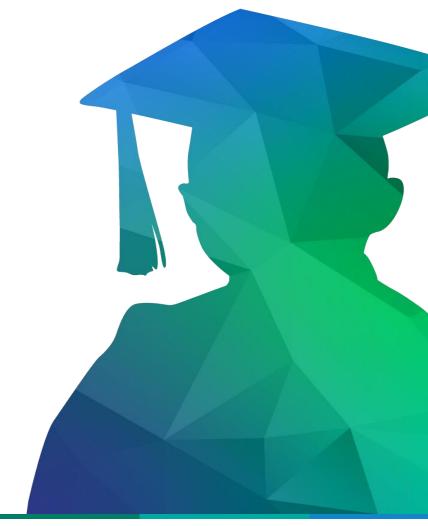

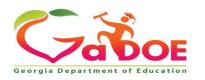

#### Things to Keep in Mind

Technology is no substitute for good instruction

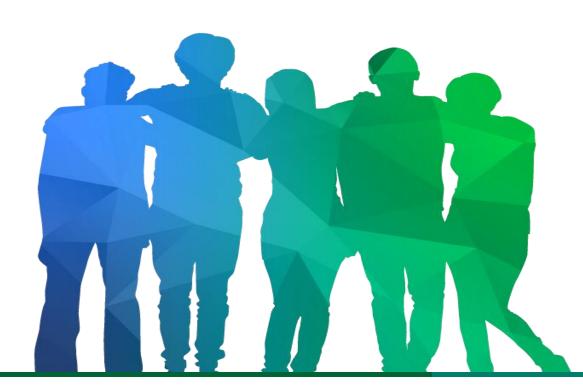

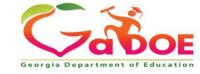

# Preparing students for life.

#### www.gadoe.org

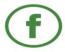

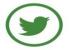

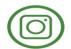

@georgiadeptofed

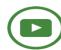

youtube.com/georgiadeptofed

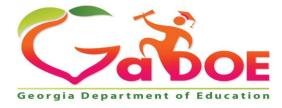

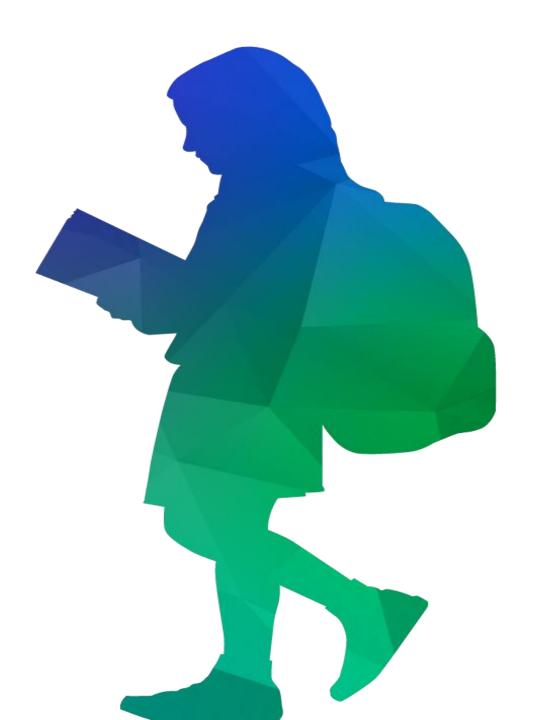

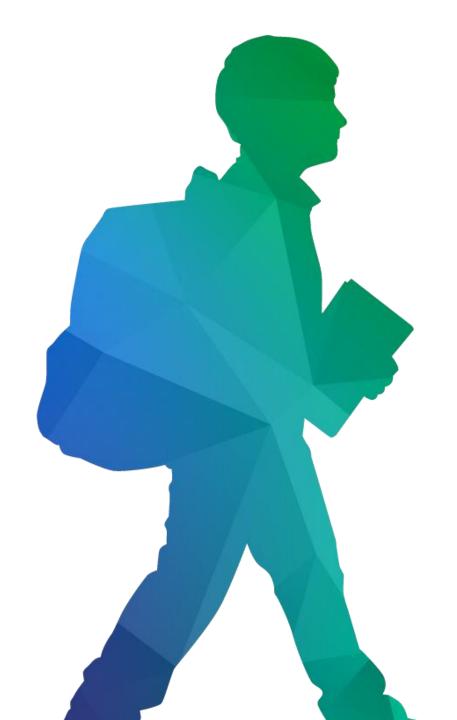

## **Contact Information**

Georgia Department of Education

Division for Special Education Services and

Supports

Paula Gumpman, Program Specialist pgumpman@doe.k12.ga.us

#### www.gadoe.org

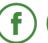

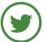

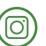

@georgiadeptofed

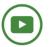

youtube.com/georgiadeptofed

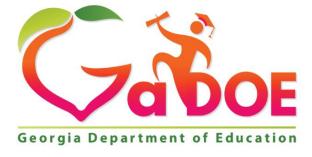

### Session Feedback

Thank you for attending our session. Please take a moment to provide your feedback.

https://tinyurl.com/2020ILC

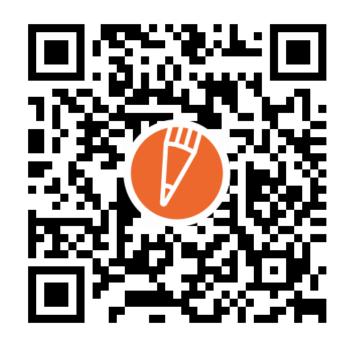

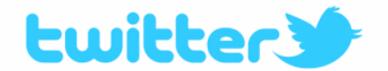

Share your conference highlights now!

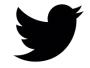

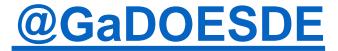

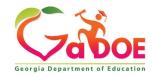

#### www.gadoe.org

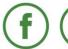

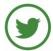

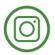

@georgiadeptofed

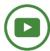

youtube.com/c/GeorgiaDepartmentofEducation

Paula Gumpman, Program Specialist pgumpman@doe.k12.ga.us

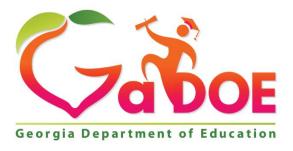

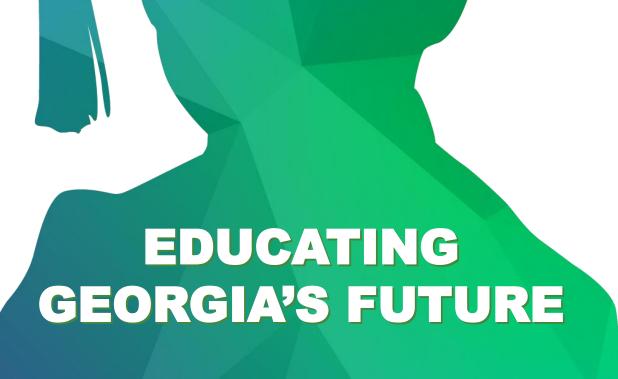